*Inverters Formulas...* 1/11

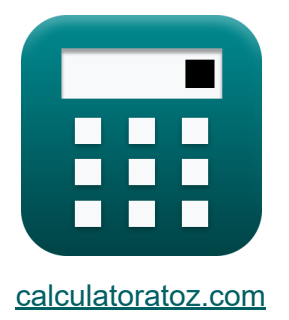

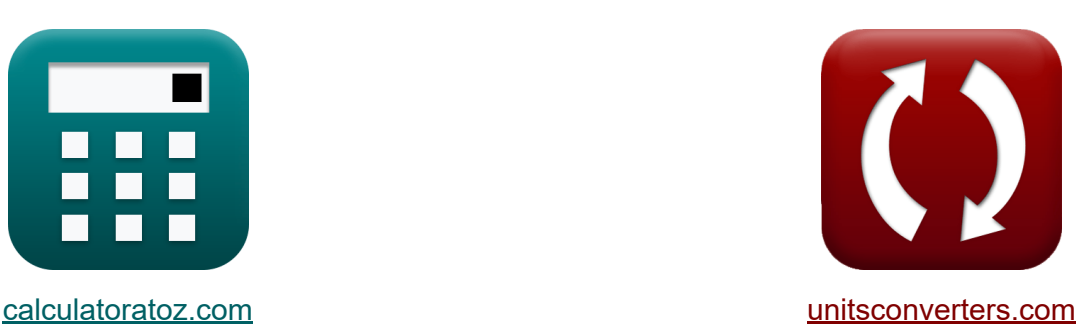

# **Инверторы Формулы**

Примеры!

[Калькуляторы!](https://www.calculatoratoz.com/ru) Примеры! [Преобразования!](https://www.unitsconverters.com/ru)

Закладка **[calculatoratoz.com](https://www.calculatoratoz.com/ru)**, **[unitsconverters.com](https://www.unitsconverters.com/ru)**

Самый широкий охват калькуляторов и рост - **30 000+ калькуляторов!** Расчет с разными единицами измерения для каждой переменной - **Встроенное преобразование единиц измерения!**

Самая широкая коллекция измерений и единиц измерения - **250+**

**измерений!**

Не стесняйтесь ПОДЕЛИТЬСЯ этим документом с друзьями!

*[Пожалуйста, оставьте свой отзыв здесь...](https://docs.google.com/forms/d/e/1FAIpQLSf4b4wDgl-KBPJGChMJCxFlqrHvFdmw4Z8WHDP7MoWEdk8QOw/viewform?usp=pp_url&entry.1491156970=%D0%98%D0%BD%D0%B2%D0%B5%D1%80%D1%82%D0%BE%D1%80%D1%8B%20%D0%A4%D0%BE%D1%80%D0%BC%D1%83%D0%BB%D1%8B)*

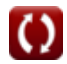

# Список 15 Инверторы Формулы

Инверторы С

# Серийный резонансный инвертор С

1) Время, когда ток становится максимальным для однонаправленных переключателей С

$$
\mathbf{r} \left( \mathbf{t}_{\mathrm{r}} = \left( \frac{1}{\mathbf{f}_{\mathrm{o}}} \right) \cdot a \tan \left( \frac{\mathbf{f}_{\mathrm{o}} \cdot 2 \cdot L}{R} \right) \right)
$$

Открыть калькулятор С

$$
\textbf{ex } 0.033001 \textbf{s} = \left(\frac{1}{24 \text{Hz}}\right) \cdot a \tan \left(\frac{24 \text{Hz} \cdot 2 \cdot 0.57 \text{H}}{27 \Omega}\right)
$$

#### 2) Максимальная выходная частота для двунаправленных переключателей С

$$
\begin{aligned} \mathbf{f}_\mathrm{m} &= \frac{1}{2 \cdot \mathrm{t_{off}}} \\ \mathbf{ex} 0.25 \mathrm{Hz} &= \frac{1}{2 \cdot 2 \mathrm{s}} \end{aligned}
$$

Открыть калькулятор С

 $2/11$ 

#### **3) Максимальная выходная частота для однонаправленных переключателей**

$$
\kappa\overline{\mathrm{f}_{\mathrm{m}}=\frac{1}{2\cdot\left(\mathrm{t_{off}}+\left(\frac{\pi}{\mathrm{f_{\circ}}}\right)\right)}}
$$

 $\overline{\text{ex}}$  0.234643Hz  $=$ 1  $2 \cdot (2s + (\frac{\pi}{24H})$  $\frac{\pi}{24\mathrm{Hz}}$ ))

**4) Резонансная частота однонаправленных переключателей** 

$$
\boldsymbol{\kappa}\frac{\mathbf{f}_\mathrm{o}=\left(\left(\frac{1}{\mathrm{L}\cdot\mathrm{C}}\right)+\left(\frac{\mathrm{R}^2}{4\cdot\mathrm{L}^2}\right)\right)^{0.5}}
$$

$$
\textbf{ex } 23.86868 \text{Hz} = \left(\left(\frac{1}{0.57\text{H} \cdot 0.2\text{F}}\right) + \left(\frac{\left(27 \Omega\right)^2}{4 \cdot \left(0.57\text{H}\right)^2}\right)\right)^{0.5}
$$

# **Однофазные инверторы**

**5) Среднеквадратичное выходное напряжение для инвертора SPWM**

$$
\mathbf{V}_{\rm o(rms)} = {\rm V}_{\rm i} \cdot \sqrt{\sum \biggl( x, 1, {\rm N}_{\rm p}, \left( \frac{{\rm P}_{\rm m}}{\pi} \right) \biggr)}
$$

**[Открыть калькулятор](https://www.calculatoratoz.com/ru/rms-output-voltage-for-spwm-inverter-calculator/Calc-44113)** 

$$
\texttt{ex} \boxed{209.3592\text{V} = 225\text{V} \cdot \sqrt{\sum \bigg(x, 1, 4, \bigg(\frac{0.68 \text{s}}{\pi}\bigg)\bigg)}}
$$

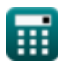

*f***x**

**[Открыть калькулятор](https://www.calculatoratoz.com/ru/maximum-output-frequency-for-unidirectional-switches-calculator/Calc-10216)** 

**6) Среднеквадратичное выходное напряжение для нагрузки RL**

$$
\textbf{E}_{\rm rms} = \sqrt{\left(\frac{2}{\frac{\rm T}{2}}\right)\cdot\int\!\left(\left(\rm E^2\right)\!,x,0,\frac{\rm T}{2}\right)}
$$

$$
\textbf{ex } 296.9848\text{V} = \sqrt{\left(\frac{2}{\frac{1.148 \text{s}}{2}}\right) \cdot \int \left(\left((210.0\text{V})^2\right), x, 0, \frac{1.148 \text{s}}{2}\right)}
$$

#### **7) Среднеквадратичное значение выходного напряжения для однофазного инвертора**

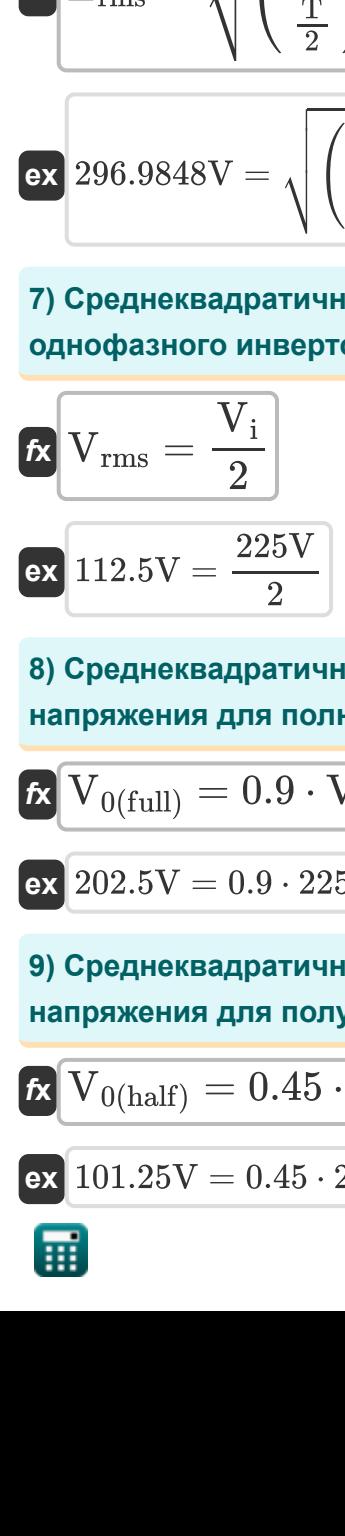

**8) Среднеквадратичное значение основной составляющей напряжения для полного моста**

$$
\overline{\kappa}|\overline{V_{0(full)}}=0.9\cdot V_i|
$$

$$
\mathbf{ex}\ \mathbf{202.5V}=0.9\cdot225\mathbf{V}
$$

**9) Среднеквадратичное значение основной составляющей напряжения для полумоста**

$$
\mathbf{\overline{\kappa}}[\overline{\mathrm{V_{0(half)}}=0.45\cdot \mathrm{V_{i}}}]
$$

$$
\boxed{\textbf{ex}}{101.25\text{V}} = 0.45\cdot225\text{V}
$$

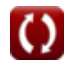

**[Открыть калькулятор](https://www.calculatoratoz.com/ru/rms-output-voltage-for-rl-load-calculator/Calc-44162)** 

**[Открыть калькулятор](https://www.calculatoratoz.com/ru/rms-output-voltage-for-single-phase-inverter-calculator/Calc-10126)** 

**[Открыть калькулятор](https://www.calculatoratoz.com/ru/rms-value-of-fundamental-component-of-voltage-for-full-bridge-calculator/Calc-10128)** 

**[Открыть калькулятор](https://www.calculatoratoz.com/ru/rms-value-of-fundamental-component-of-voltage-for-half-bridge-calculator/Calc-10127)** 

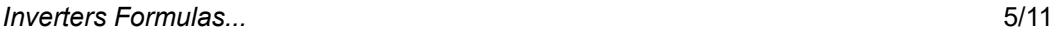

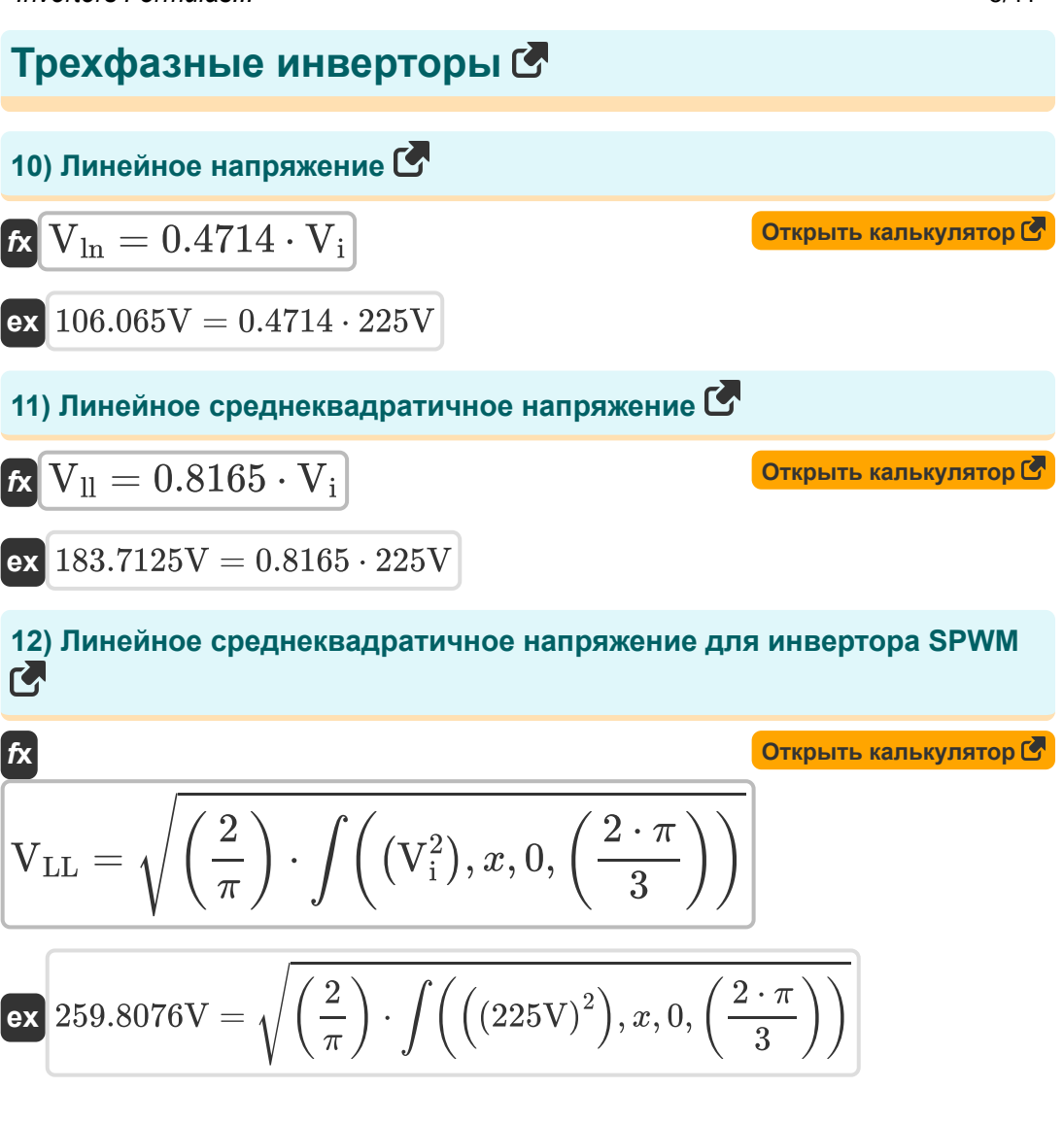

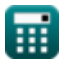

**13) Номинальный среднеквадратичный ток транзистора**

$$
\mathbf{f}_{\text{rms}} = \sqrt{\left(\frac{1}{2 \cdot \pi}\right) \cdot \int \left(\left(\frac{V_i}{2 \cdot R}\right)^2, x, 0, \left(\frac{2 \cdot \pi}{3}\right)\right)}
$$
\nGraphing (a) and (b) is

\n

$$
\textbf{ex } 2.405626 \textbf{A} = \sqrt{\left(\frac{1}{2 \cdot \pi}\right) \cdot \int \left(\left(\frac{225 \text{V}}{2 \cdot 27 \Omega}\right)^2, x, 0, \left(\frac{2 \cdot \pi}{3}\right)\right)}
$$

**14) Среднеквадратичное значение основной составляющей междуфазного напряжения** 

$$
\boldsymbol{\overline{\kappa}}\!\left[\!\left.\overline{\mathrm{V}}_{0(3\mathrm{rms})}\right.\right]=0.7797\cdot\mathrm{V_{i}}\!\right]
$$

**ex** 175.4325V = 0.7797 ⋅ 225V

**15) Средний номинальный ток транзистора** 

EXAMPLE 2.405626A = 
$$
\sqrt{(2 \cdot \pi) \cdot \int (\frac{2 \cdot R}{2 \cdot \pi}) \cdot \int (\frac{225V}{2 \cdot 27\Omega})^2, x, 0
$$
  
\n14) Cpeднекваратичное значение основной состав  
\nмеждуфазного напряжения C  
\nK 
$$
V_{0(3\text{rms})} = 0.7797 \cdot V_i
$$
\nex 175.4325V = 0.7797 · 225V  
\n15) Cpeдний номинальный ток транзистора C  
\nK 
$$
I_{avg} = \left(\frac{1}{2 \cdot \pi}\right) \cdot \int \left(\frac{V_i}{2 \cdot R}, x, 0, \frac{2 \cdot \pi}{3}\right)
$$
\nex 1.388889A = 
$$
\left(\frac{1}{2 \cdot \pi}\right) \cdot \int \left(\frac{225V}{2 \cdot 27\Omega}, x, 0, \frac{2 \cdot \pi}{3}\right)
$$
\n= 
$$
\frac{1}{2} \cdot \frac{25V}{2 \cdot 27\Omega}, x, 0, \frac{2 \cdot \pi}{3}
$$
\n= 
$$
\frac{1}{2} \cdot \frac{1}{2} \cdot \
$$

**[Открыть калькулятор](https://www.calculatoratoz.com/ru/average-transistor-current-rating-calculator/Calc-44169)** 

**[Открыть калькулятор](https://www.calculatoratoz.com/ru/rms-of-fundamental-component-of-line-to-line-voltage-calculator/Calc-10201)** 

$$
\textbf{ex } 1.388889\text{A} = \left(\frac{1}{2 \cdot \pi}\right) \cdot \int \!\left(\frac{225 \text{V}}{2 \cdot 27 \Omega}, x, 0, \frac{2 \cdot \pi}{3}\right)
$$

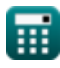

# **Используемые переменные**

- **C** Емкость *(фарада)*
- **E** Входное напряжение для нагрузки RL *(вольт)*
- **Erms** Среднеквадратичное выходное напряжение для нагрузки RL *(вольт)*
- **f<sup>m</sup>** Пиковая частота *(Герц)*
- **f<sup>ο</sup>** Резонансная частота *(Герц)*
- **Iavg** Средний номинальный ток транзистора *(Ампер)*
- **Irms** Номинальный среднеквадратичный ток транзистора *(Ампер)*
- **L** Индуктивность *(Генри)*
- **N<sup>p</sup>** Количество импульсов в полупериоде
- **P<sup>m</sup>** Ширина импульса *(Второй)*
- **R** Сопротивление *(ом)*
- **T** Временной период *(Второй)*
- **toff** Время выключения тиристора *(Второй)*
- **t r** Время *(Второй)*
- **V0(3rms)** Среднеквадратичное напряжение основного компонента *(вольт)*
- **V0(full)** Полноволновое напряжение основной составляющей *(вольт)*
- **V0(half)** Полуволна напряжения основной составляющей *(вольт)*
- **V<sup>i</sup>** Входное напряжение *(вольт)*
- **Vll** Линейное среднеквадратичное выходное напряжение *(вольт)*

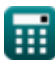

- **V<sub>LI</sub>** Линейное среднеквадратичное выходное напряжение инвертора SPWM *(вольт)*
- **Vln** От линии к нейтральному напряжению *(вольт)*
- **Vo(rms)** Среднеквадратичное выходное напряжение инвертора SPWM *(вольт)*
- **Vrms** Среднеквадратичное выходное напряжение *(вольт)*

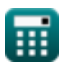

# Константы, функции, используемые измерения

- постоянная: рі. 3.14159265358979323846264338327950288 постоянная Архимеда
- Функция: atan. atan(Number) Обратный загар используется для расчета угла путем применения коэффициента тангенса угла, который представляет собой противоположную сторону, разделенную на прилегающую сторону прямоугольного треугольника.
- $\Phi$ ункция: int, int(expr, arg, from, to) Определенный интеграл можно использовать для расчета чистой площади со знаком, которая представляет собой площадь над осью х минус площадь под осью х.
- Функция: sqrt, sqrt(Number) Функция извлечения квадратного корня - это функция, которая принимает на вход неотрицательное число и возвращает квадратный корень из заданного входного числа.
- Функция: sum, sum(i, from, to, expr) Обозначение суммирования или сигма (∑) — это метод, используемый для краткого записи длинной суммы.
- $\Phi$ ункция: tan, tan(Angle) Тангенс угла — это тригонометрическое отношение длины стороны, противолежащей углу, к длине стороны, прилежащей к углу в прямоугольном треугольнике.
- Измерение: Время in Второй (s) Время Преобразование единиц измерения С
- Измерение: Электрический ток in Ампер (A) Электрический ток Преобразование единиц измерения С

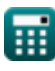

 $9/11$ 

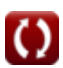

*Inverters Formulas...* 10/11

- Измерение: **Частота** in Герц (Hz) *Частота Преобразование единиц измерения*
- Измерение: **Емкость** in фарада (F) *Емкость Преобразование единиц измерения*
- Измерение: **Электрическое сопротивление** in ом (Ω) *Электрическое сопротивление Преобразование единиц измерения*
- Измерение: **Индуктивность** in Генри (H) *Индуктивность Преобразование единиц измерения*
- Измерение: **Электрический потенциал** in вольт (V) *Электрический потенциал Преобразование единиц измерения*

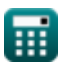

## **Проверьте другие списки формул**

- **Базовые транзисторные устройства Формулы**
- **Чопперы Формулы**
- **Управляемые выпрямители Формулы**
- **Приводы постоянного тока Формулы**
- **Инверторы Формулы**
- **Кремниевый управляемый выпрямитель Формулы**
- **Импульсный регулятор Формулы**
- **Неуправляемые выпрямители Формулы**

Не стесняйтесь ПОДЕЛИТЬСЯ этим документом с друзьями!

### **PDF Доступен в**

[English](https://www.calculatoratoz.com/PDF/Nodes/2413/Inverters-Formulas_en.PDF) [Spanish](https://www.calculatoratoz.com/PDF/Nodes/2413/Inverters-Formulas_es.PDF) [French](https://www.calculatoratoz.com/PDF/Nodes/2413/Inverters-Formulas_fr.PDF) [German](https://www.calculatoratoz.com/PDF/Nodes/2413/Inverters-Formulas_de.PDF) [Russian](https://www.calculatoratoz.com/PDF/Nodes/2413/Inverters-Formulas_ru.PDF) [Italian](https://www.calculatoratoz.com/PDF/Nodes/2413/Inverters-Formulas_it.PDF) [Portuguese](https://www.calculatoratoz.com/PDF/Nodes/2413/Inverters-Formulas_pt.PDF) [Polish](https://www.calculatoratoz.com/PDF/Nodes/2413/Inverters-Formulas_pl.PDF) [Dutch](https://www.calculatoratoz.com/PDF/Nodes/2413/Inverters-Formulas_nl.PDF)

*5/10/2024 | 9:29:34 AM UTC [Пожалуйста, оставьте свой отзыв здесь...](https://docs.google.com/forms/d/e/1FAIpQLSf4b4wDgl-KBPJGChMJCxFlqrHvFdmw4Z8WHDP7MoWEdk8QOw/viewform?usp=pp_url&entry.1491156970=%D0%98%D0%BD%D0%B2%D0%B5%D1%80%D1%82%D0%BE%D1%80%D1%8B%20%D0%A4%D0%BE%D1%80%D0%BC%D1%83%D0%BB%D1%8B)*